Computational methods for uncertainty quantification and identification

#### Universidade Federal do Rio de Janeiro

Prof. Daniel Castello castello@mecanica.ufrj.br Prof. Thiago Ritto tritto@mecanica.ufrj.br

<span id="page-0-0"></span>June 10th 2014

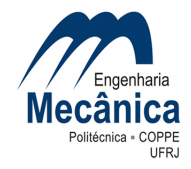

- Prof. Daniel Castello, DSc. UFRJ (2004), PosDoc University of Auckland (New Zealand, 2012); Inverse Problems, Prof. Kaipio.
- Prof. Thiago G. Ritto, DSc. Université Paris-Est / PUC-Rio (2010); Stochastic Modeling, Prof. Soize.
- \* More than 30 papers, related to this field, published in international Journals

#### Laboratório de Acústica e Vibrações

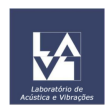

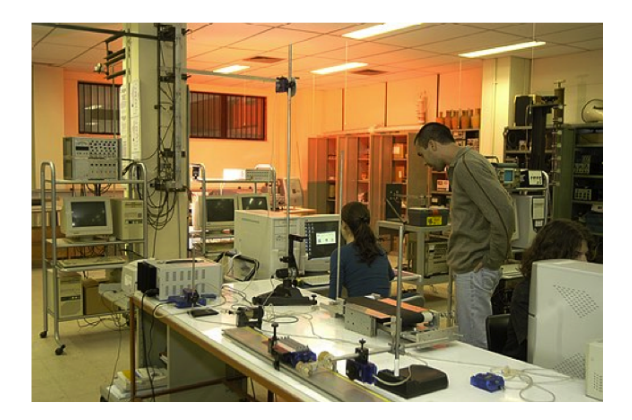

Research lines:

- Stochastic modeling and uncertainty quantification
- Structural dynamics (including influence of the fluid)
- Non-linear dynamics (stability and bifurcations)
- Calibration and model validation
- Damage identification
- Rotordynamics
- Drill-string dynamics

## Motivation

### Applications - Decision under uncertainties

Stock market, Justice, everyday decisions, etc.

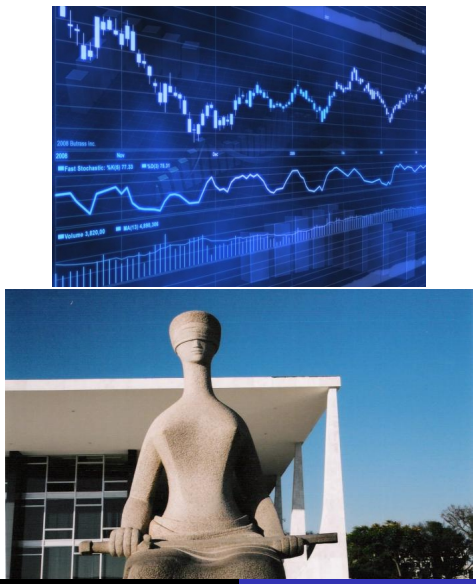

Universidade Federal do Rio de Janeiro [Prof. Thiago Ritto, COPPE/UFRJ](#page-0-0)

### Applications - Decision under uncertainties

#### Mechanical systems.

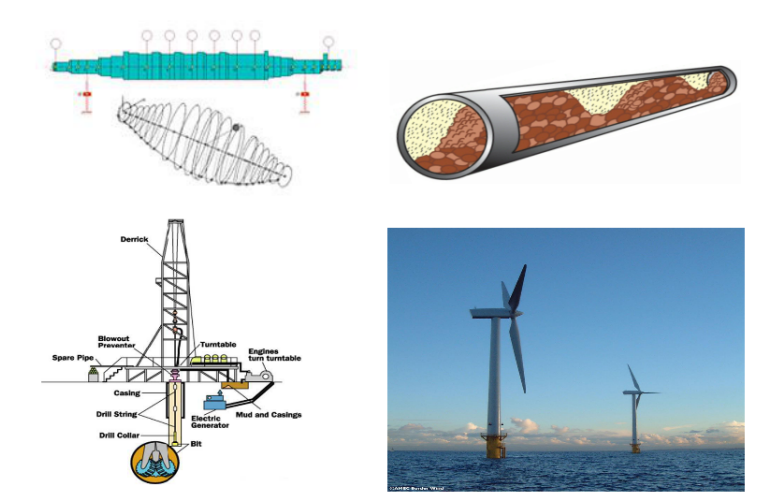

#### Example: Peugeot car

Measurement of a complex system. Car acoustic response example.

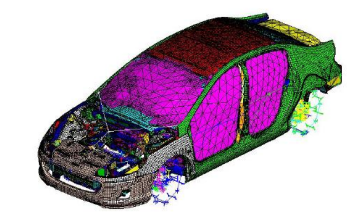

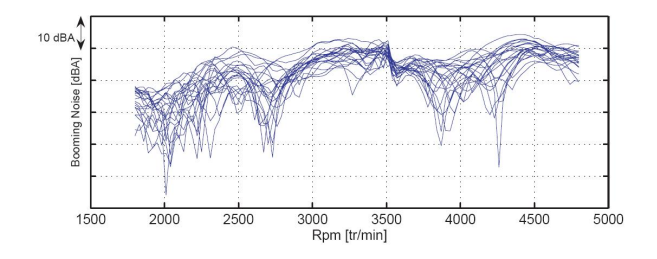

\*Durand, J.-F., Soize, C., Gagliardini, L. (2008)

Universidade Federal do Rio de Janeiro [Prof. Thiago Ritto, COPPE/UFRJ](#page-0-0)

- C. Soize, 2012, Stochastic Models of Uncertainties in Computational Mechanics.
- R.C. Smith, 2012, Uncertainty Quantification: Theory, Implementation, and Applications.
- D. Xiu, 2010, Numerical Methods for Stochastic Computations: A Spectral Method Approach.
- M. Grigoriu, 2012, Stochastic Systems: Uncertainty Quantification and Propagation.
- R.G. Ghanem and P.D. Spanos, 2012 (Dover), Stochastic Finite Elements: A Spectral Approach.
- Kaipio and E. Somersalo, 2005, Statistical and Computational Inverse Problems.
- **1** Intruduction to the probability theory, and random number generation with MATLAB
- **2** Introduction to identification
- <sup>3</sup> Stochastic Modeling (MaxEnt) / Solver and the Monte Carlo method
- <sup>4</sup> Minimization techniques, sensitivity analysis, and Bayesian approach

# 1. Intruduction to the probability theory, and random number generation with MATLAB

### Computational Model Uncertainties

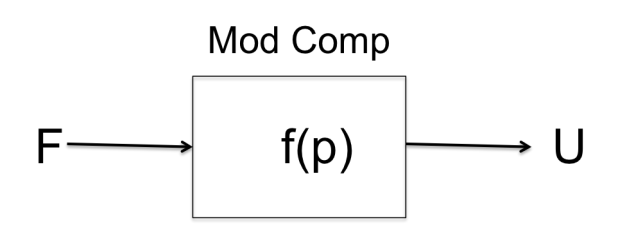

- Uncertainties in the forces (input)
- Uncertainties in the parameters (p)
- Uncertainties in the model itself  $(f(\cdot))$
- Consequence  $\rightarrow$  Uncertainties in the response (ouput)

Probabilistic  $\times$  non-probabilistic approaches

- Probability theory (Kolmogorov, 1933)
- Interval theory (Sunuga 1958, Moore 1966)
- Fuzzy sets (Zadeh 1965)
- Possibility theory (Zadeh 1978)
- Info-gap theory (Ben-Haim 1980)
- Etc

Probabilistic  $\times$  non-probabilistic approaches

- Probability theory (Kolmogorov, 1933)
- Interval theory (Sunuga 1958, Moore 1966)
- Fuzzy sets (Zadeh 1965)
- Possibility theory (Zadeh 1978)
- Info-gap theory (Ben-Haim 1980)
- Etc

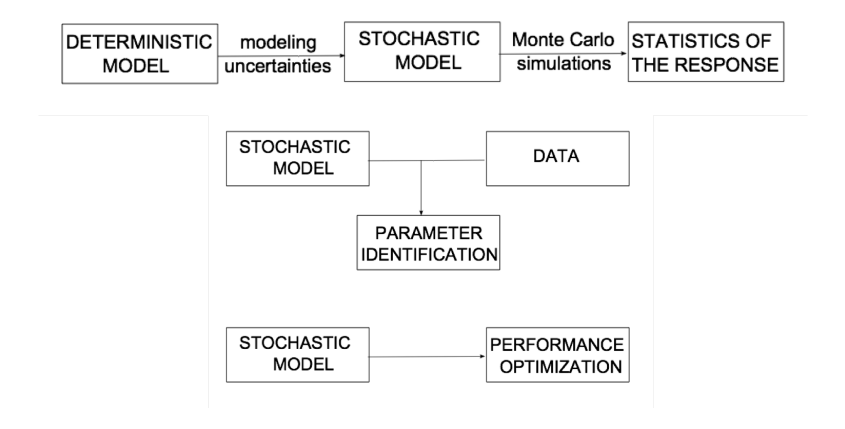

\* Ritto, 2010.

#### Parameter uncertainties

Uncertainty of a system parameter, such as stiffness, damping, geometry, etc.

#### Model uncertainties

Modeling error due to incomplete information and unmodeled phenomena. Ex. simplifications in order to decrease the complexity of the system.

#### Random uncertainties

Each time we observe the phenomenon, we have a different result (e.g. wind speed, coin toss,...)

#### Epistemic uncertainties

Lack of knowledgement about a parameter or model (e.g. damping rate, model selection,...)

#### Numerical error

Can (and must) be controlled: finite element approximation, truncation

#### Uncertainties

Should be propagate throughout the system

### Probability theory

Probability is one way to express the chance of a given (random) event to occur\*.

Probability Axioms

\n- **①** 
$$
P(E) \geq 0
$$
\n- **②**  $P(\Omega) = 1$
\n- **②**  $P(E_1 \cup E_2 \cup \ldots) = \sum_i P(E_i)$
\n

$$
\begin{array}{c}\n\hline\nF_1 \\
\hline\nF_2\n\end{array}
$$

where E=event,  $E_i$ = disjoint events,  $\Omega$ =random space (set of all possible events)

\*intrinsic uncertainty

Universidade Federal do Rio de Janeiro [Prof. Thiago Ritto, COPPE/UFRJ](#page-0-0)

Probability space is defined by the triple  $(\Omega, \mathscr{F}, P)$ , where  $\Omega$ =random space  $\mathscr{F}=\sigma$ -algebra (collection of the subsets of the random space)

 $P=$ probability measure.

Properties of  $\mathscr{F}$ :

 $\Omega$   $0 \in \mathcal{F}$ 

- $\textbf{P} \text{ If } E \in \mathscr{F} \text{ then } E \in \mathscr{F}, \text{ where } E \bigcup E = \Omega$
- **3** If  $E_1,E_2,...\in\mathscr{F}$  then  $E_1\bigcup E_2\bigcup...\in\mathscr{F}$

### Probability theory

Random variable is a function  $X : \Omega \mapsto \mathbb{R}$ .

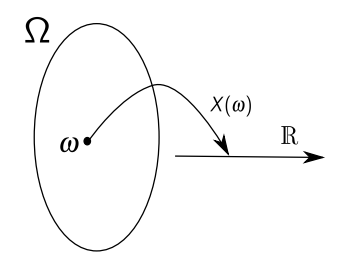

Example: coin toss, head  $(H)$  and tail  $(T)$ . We can assign, for instance,  $X(H) = 0$  and  $X(T) = 1$ .  $\Omega\{H,T\}$  $\mathscr{F} = \{\{\}, \{H\}, \{T\}, \{H, T\}\}$ ,  $(2^{\Omega} = 2^2 = 4)$ 

We can assign (must justify!)  $P(H) = P(T) = 0.5$ 

We have  $P({\{ \}}) = 0$  and  $P({H, T}) = 1$ 

### Probability distribution and probability density function

Probability distribution:  $F_X(x) = P(X < x)$ . It is non-decreasing and right continuous.

$$
\lim_{x \to -\infty} F_X(x) = 0 \text{ and } \lim_{x \to \infty} F_X(x) = 1.
$$
  
Probability density function:  $f_X(x) = \frac{dF_X}{dx}$ . Then,  

$$
\overline{F_X(x)} = \int_{-\infty}^{x} f_X(t) dt.
$$

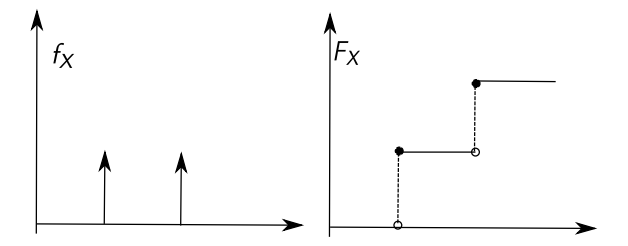

### Continuous distribution

Two properties:  $f_X(x) \geq 0$  and  $\int_{-\infty}^{\infty} f_X(x) dx = 1$ . Uniform probability density function,  $Supp = [a, b]$ .

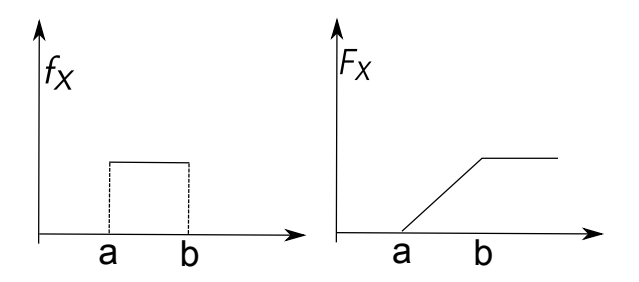

First moment:  $E\{X\} = \int_{-\infty}^{\infty} x f_X(x) dx = cte$ . Second moment:  $E{X^2} = \int_{-\infty}^{\infty} x^2 f_X(x) dx = cte$ . Third moment:  $E\{X^3\} = \int_{-\infty}^{\infty} x^3 f_X(x) dx = cte$ . Mean value:  $\mu = E\{X\} = \int_{-\infty}^{\infty} x f_X(x) dx = cte$ . Variance:  $Var(X) = E\{(X - \mu)^2\} = \int_{-\infty}^{\infty} (x - \mu)^2 f_X(x) dx = cte$ . Standard deviation:  $\sigma(X) = \sqrt{\text{Var}(X)} = cte.$  $E{X}$  is the mathematical expectation which is a linear operator

 $(E\{aX\} = aE\{X\}$  and  $E\{X + Y\} = E\{X\} + E\{Y\}).$ 

First moment measures the mean. Second moment measures the dispersion. Third moment measures the skewness. Fourth moment the pickiness (kurtosis).

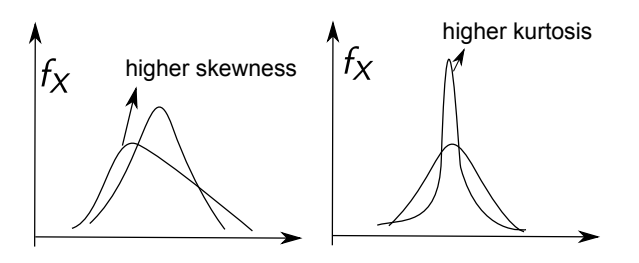

Multi-modal and mixed distributions.

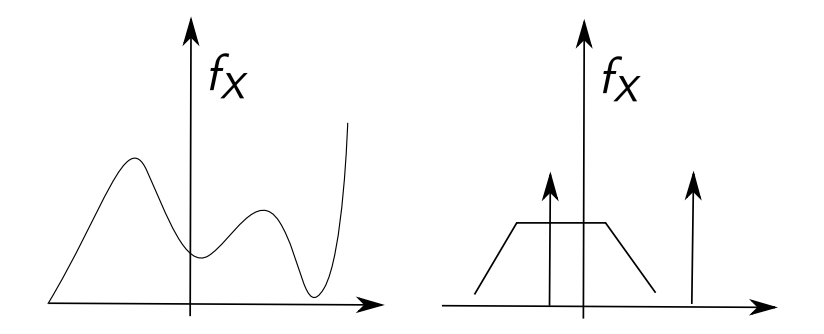

### Probability distribution

\*Ritto, Soize, Rochinha, Sampaio, 2014, Journal of Fluids and Structures. Probability of flutter stability of a pipe conveying fluid. If  $Re(\Lambda_2) > 0$  the system is unstable. We observed a mixed distribution, with dirac delta at  $Re(\Lambda_2) = 0$  (stable system).

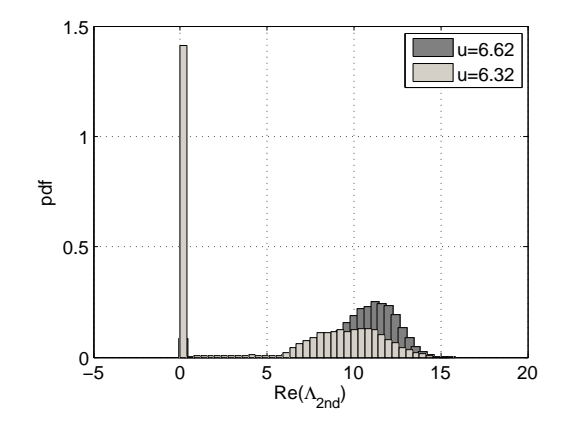

Some popular probability distributions:

- Uniform
- Normal
- Gamma

• Rayleigh (wind speed 
$$
v = \sqrt{v_x^2 + v_y^2}
$$
)

- Weibull (extreme value)
- Gumbel (extreme value)

### Conditional probability and independence

$$
P(A|B) = \frac{P(A \cap B)}{P(B)}.
$$

A and B are independent if  $P(A|B) = P(A) = \frac{P(A \cap B)}{P(B)}$  $\frac{(A||B)}{P(B)}$ , i.e., knowledgement of  $B$  does not affect the probability of  $A$ .

Therefore, 
$$
P(A \cap B) = P(A)P(B)
$$
.

If  $B_i$  { $i = 1, ..., n$ } are disjoint event and  $\sum_i B_i = \Omega$ 

For any event A we have  $P(A) = \sum_i P(A \cap B_i)$ ,

which is known as the law of total probability.

### Conditional probability and independence

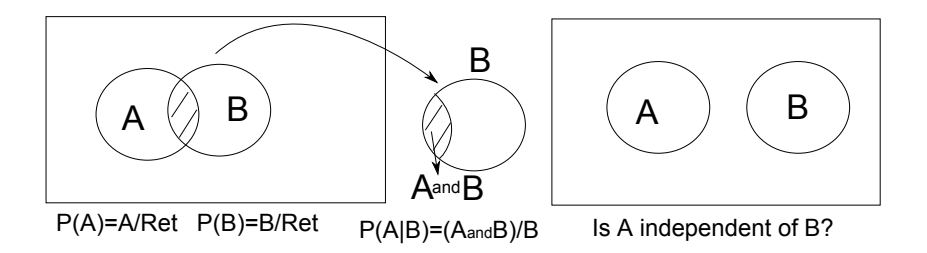

They are <u>not</u> independent, since  $P(A) > 0$ ,  $P(B > 0)$  and  $P(A \cap B) = 0$ , hence  $P(A \cap B) \neq P(A)P(B)$ .

Let X and Y be two random variables and  $\{X < x\}$  and  $\{Y < y\}$ , two events.

$$
P(X < x | Y < y) = \frac{P(X < x \cap Y < y)}{P(Y < y)}.
$$

That is, 
$$
F_{X|Y}(x|y) = \frac{F_{XY}(x,y)}{F_Y(y)}
$$
 and  $f_{X|Y}(x|y) = \frac{f_{XY}(x,y)}{f_Y(y)}$  (need proof).

If the two events are independent for any  $x$  and  $y$ :  $F_{XY}(x,y) = F_X(x)F_Y(y)$  and  $f_{XY}(x,y) = f_X(x)f_Y(y)$ 

$$
Y = g(X). \text{ Theorem: } f_Y = \frac{f_X(x_1)}{|g'(x_1)|} + \frac{f_X(x_2)}{|g'(x_2)|} + \dots
$$

where  $x_1, x_2,...$  are the real roots.

Example:  $Y = aX$ . In this case we have  $Y' = a$  and  $X = Y/a$  (one root).

Therefore,  $f_Y(y) = \frac{f_X(y/a)}{a}$ . If  $X \sim \text{Normal}(\mu, \sigma)$ , then

$$
f_Y(y) = \frac{1}{a} \frac{1}{\sqrt{2\pi}\sigma} \exp\left(\left(-\frac{(y/a-\mu)^2}{2\sigma^2}\right)\right).
$$

Hence,  $Y \sim Normal(au, a\sigma)$ .

MATLAB (TransformacaVA.m e TransformacaVA2.m)

### Transformation of random variable

Example:  $Y = \exp(X)$ . In this case we have  $Y' = \exp(X)$  and  $X = \ln(Y)$  (one root).

Therefore,  $f_{\mathsf{Y}}(y) = \frac{1}{y} f_{\mathsf{X}}(\ln(y))$ . If  $X \sim \mathsf{Normal}(\mu, \sigma)$ , then

$$
f_Y(y) = \frac{1}{y} \frac{1}{\sqrt{2\pi}\sigma} \exp\left(-\frac{(\ln(y) - \mu)^2}{2\sigma^2}\right).
$$

Hence,  $Y \sim Log - Normal(\mu, \sigma)$  (parameters of the original Normal distribution).

The mean mean and standard deviation are  $\eta$  and  $\tau$ .  $\mu = \ln \left( \frac{\eta^2}{\sqrt{\pi^2}} \right)$  $\tau^2+\eta^2$ ) and  $\sigma = \sqrt{\ln\left(\frac{\tau^2}{n^2}\right)}$  $\overline{\eta^2+1}$ .

Note that the support of Y is  $]0, \infty[$ .

#### Two random variables

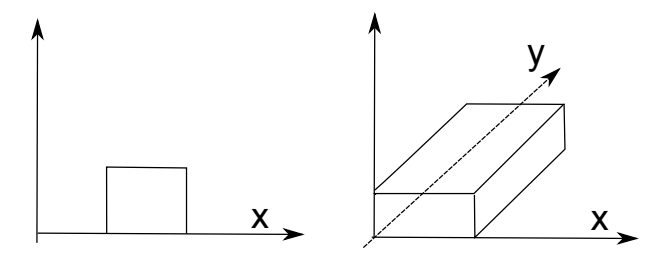

The joint probability density function is  $f_{XY}$  and  $\int_{-\infty}^{\infty}\int_{-\infty}^{\infty}f_{XY}(x,y)dxdy=1.$ 

If X and Y are independent  $f_{XY}(x,y) = f_X(x) f_Y(y)$  and  $E{XY} = E{X}E{Y}.$ 

 $\{X < x\}\cap \{Y < y\} = \{X < x, Y < y\}$  and the joint probability distribution is  $F_{XY}(x, y) = P\{X \le x, Y \le y\}$ . Properties:  $F_{XY}(-\infty, y) = 0$ ,  $F_{XY}(x, -\infty) = 0$ ,  $F_{XY}(\infty, \infty) = 1$ . Density function  $f_{XY}(x, y) = \partial^2 F_{XY}(x, y) \partial x \partial y$  and  $F_{XY}(x, y) = \int_{-\infty}^{x} \int_{-\infty}^{y} f_{XY}(\alpha, \beta) d\alpha \beta$  $P((X, Y) \int D) = \int_D f_{XY}(x, y) dxdy.$ 

Marginal distributions:

$$
f_X(x) = \int_{-\infty}^{\infty} f_{XY}(x, y) dy
$$
 and  $f_Y(y) = \int_{-\infty}^{\infty} f_{XY}(x, y) dx$ 

Joint probability density function of two Normal random variables:

$$
f_{XY}(x,y) = \frac{1}{2\pi\sigma_x\sigma_y\sqrt{1-\rho^2}} \exp\left(-\frac{1}{2(1-\rho^2)}\left(\frac{(x-\mu_x)^2}{\sigma_x^2} + \frac{(y-\mu_y)^2}{\sigma_y^2} - \frac{2\rho(x-\mu_x)(y-\mu_y)}{\sigma_x\sigma_y}\right)\right)
$$

where  $\mu_x$ ,  $\mu_y$ ,  $\sigma_x$  and  $\sigma_y$  are the mean and standard deviation of the random variables. The coefficient  $\rho$  measures the correlations between the two random variables and  $|\rho|$  < 1.

If  $f_{XY}$  is a joint Normal probability density function, then the marginal probability density functions  $f_X$  and  $f_Y$  are Normal (the other way around is not true.

#### Two random variables

 $ρ = 0.5$ 

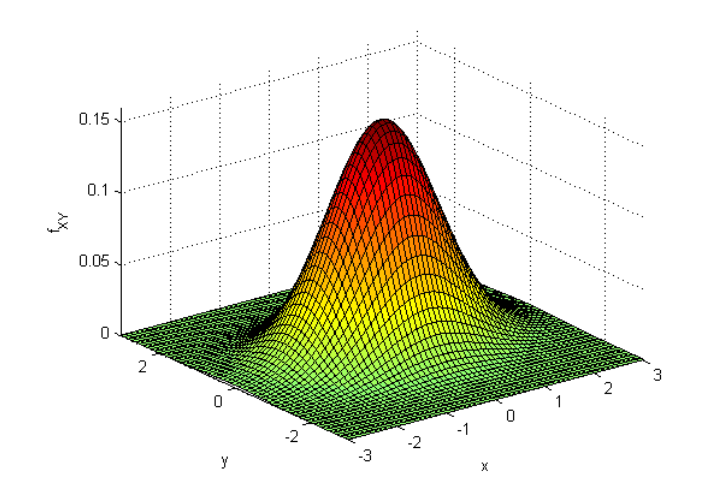

$$
C_{XY} = E\{(X - \mu_X)(Y - \mu_Y)\},
$$
 note that  $C_{XX} = Var\{X\} = E\{(X - \mu_X)^2\}.$   

$$
C_{XY} = E\{XY\} - \mu_X \mu_Y - \mu_Y \mu_X + \mu_X \mu_Y.
$$
  

$$
C_{XY} = E\{XY\} - \mu_X \mu_Y.
$$

If the covariance is zero  $E\{XY\} = \mu_X \mu_Y$ .

If the random variables are independent  $C_{XY} = \mu_X \mu_Y - \mu_X \mu_Y = 0$ .

If  $X$  and  $Y$  are independent they are uncorrelated, the other way around is not true.

#### Function of two random variables

$$
Z = g(X, Y).
$$
  
\n
$$
F_Z(z) = P(Z \le z) = P(g(X < Y) \le z)
$$
  
\n
$$
= P((X, Y) \in D_Z) = \int_{D_Z} f_{XY}(x, y) dxdy.
$$

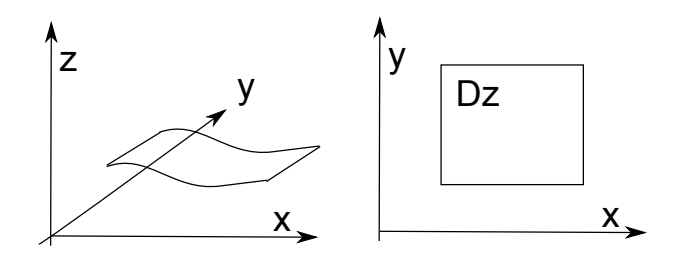

#### Examples:

 $Z = X + Y \sim$  Triangular, if X and Y are independent Uniform.  $Z = \frac{X}{Y} \sim$  Cauchy, if X and Y are independent Normal.  $Z = X^2 + Y^2 \sim$  Exponential, if X and Y are independent Normal.  $Z =$ √  $\overline{X^2+Y^2}\sim$  Rayleigh, if  $X$  and  $Y$  are independent Normal.

$$
(X,Y) \mapsto \left\{ \begin{array}{l} Z = g(X,Y) \\ W = h(X,Y) \end{array} \right.
$$

Applying the theorem

$$
f_{ZW}(z,w)=\sum_i\frac{1}{|J(x_i,y_i)|}f_{XY}(x_i,y_i).
$$

where  $\left(x_{i}, y_{i}\right)$  is the *i-*th solution of the system and the Jacobian is given by:

$$
J(x_i, y_i) = \begin{vmatrix} \frac{\partial g}{\partial x} & \frac{\partial g}{\partial y} \\ \frac{\partial h}{\partial x} & \frac{\partial h}{\partial y} \end{vmatrix}_{(x_i, y_i)}.
$$

### Sequence of random variables (Random Vector)

 $X : \Omega \mapsto \mathbb{R}^n$ 

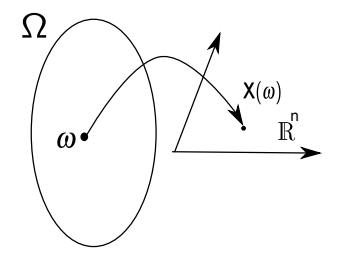

$$
\mathbf{X} = (X_1, X_2, ..., X_n)^T \text{ and } P(\mathbf{X} \in D) = \int_D f_{\mathbf{X}}(\mathbf{x}) d\mathbf{x}
$$
  

$$
f_{\mathbf{X}}(\mathbf{x}) = f_{\mathbf{X}}(x_1, x_2, ..., x_n) = \frac{\partial F_{\mathbf{X}}(x_1, x_2, ..., x_n)}{\partial x_1 \partial x_2 ... \partial x_n}
$$
  

$$
F_{\mathbf{X}}(\mathbf{x}) = P\{X_1 \le x_1, X_2 \le x_2, ..., X_n \le x_n\}
$$

Marginal probability density functions:

$$
f_{X_1}(x_1) = \int_{-\infty}^{\infty} \dots \int_{-\infty}^{\infty} f_{\mathbf{X}}(x_1, x_2, \dots, x_n) d_{x_2} d_{x_3} \dots d_{x_n}
$$
  
If  $n = 4$ ,  $f_{X_1 X_3}(x_1, x_3) = \int_{-\infty}^{\infty} \int_{-\infty}^{\infty} f_{\mathbf{X}}(x_1, x_2, x_3, x_4) d_{x_2} d_{x_4}$ 

If random variables are independent  $F_{\mathbf{X}}(x_1, x_2, ..., x_n) = F_{X_1}(x_1) F_{X_2}(x_2) ... F_{X_n}(x_n)$  and

 $f_{\mathbf{X}}(x_1, x_2, ..., x_n) = f_{X_1}(x_1) f_{X_2}(x_2) ... f_{X_n}(x_n)$ 

#### Multivariate Normal probability density function

$$
f_{\mathbf{X}}(\mathbf{x}) = \frac{1}{(2\pi)^{n/2}|\Sigma|^{1/2}} \exp\left(-\frac{1}{2}(\mathbf{x} - \mu)^T \Sigma^{-1}(\mathbf{x} - \mu)\right)
$$
  
where  $\Sigma$  is the covariance matrix of **X** and  $\mu$  is the mean.  

$$
f_{\mathbf{Z}}(\mathbf{z}) = \frac{1}{(2\pi)^{n/2}} \exp\left(-\frac{1}{2}\mathbf{z}^T\mathbf{z}\right) \text{ for } \mu = \mathbf{0} \text{ and } \Sigma = \mathbf{I}.
$$

$$
\Sigma = E\{(\mathbf{X} - \mu)(\mathbf{X} - \mu)^T\} = E\{\mathbf{X}\mathbf{X}^T\} - \mu\mu^T \text{ or}
$$

$$
\Sigma_{ij} = E\{(x_i - \mu_i)(x_j - \mu_j)\}, \text{ hence}
$$

$$
\Sigma = \begin{bmatrix} E\{(x_1 - \mu_1)(x_1 - \mu_1)\} & \dots & E\{(x_1 - \mu_1)(x_n - \mu_n)\} \\ \dots & \dots & \dots & \dots \\ \dots & \dots & E\{(x_n - \mu_n)(x_n - \mu_n)\} \end{bmatrix}
$$

where  $E\{(\mathsf{x}_1 - \mu_1)(\mathsf{x}_1 - \mu_1)\} = \sigma_1^2$  and  $E\{(\mathsf{x}_1 - \mu_1)(\mathsf{x}_2 - \mu_2)\} = \rho_{12}\sigma_1\sigma_2$ .

### Covariance and (auto)correlation

For two random vectors X and Y

$$
Cov(\mathbf{X}, \mathbf{Y}) = E\{(\mathbf{X} - \mu_{\mathbf{X}})(\mathbf{Y} - \mu_{\mathbf{Y}})^T\}
$$

(Auto)correlation matrix:

 $R = E\{\mathsf{XX}^{\mathcal{T}}\}$  or  $R_{ij} = E\{X_iX_j\}$ 

Note that  $\sum_{ij} = R_{ij} - \mu_i \mu_j$ .

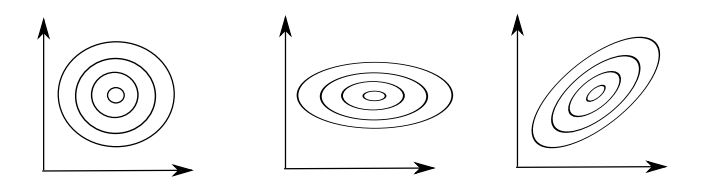

Example: uncorrelated with  $\sigma_1 = \sigma_2$ ; uncorrelated with  $\sigma_1 > \sigma_2$ ; positive correlated with  $\sigma_1 > \sigma_2$ .

Universidade Federal do Rio de Janeiro [Prof. Thiago Ritto, COPPE/UFRJ](#page-0-0)

X is a scalar random variable  $X : \Omega \mapsto \mathbb{R}$ .  $(\Omega, \mathscr{F}, P)$ , with  $f_X$ ,  $E\{X\}$ ,  $\sigma_X^2$ , etc.

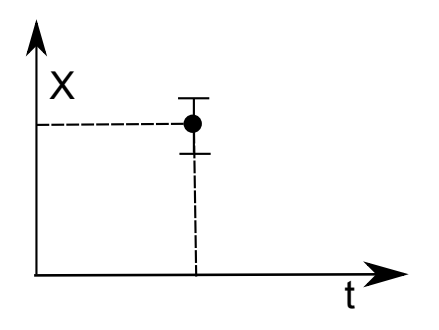

 $\mathbf{X}_n$  is a random vector  $\mathbf{X}_n : \Omega \mapsto \mathbb{R}^n$ .  $(\Omega,\mathscr{F},P)$ , with  $f_X$ ,  $E\{X\}$ ,  $\sigma_X^2$ ,  $C_{ij} = E\{(X_i - \mu_i)(X_j - \mu_j)\}$ , etc.

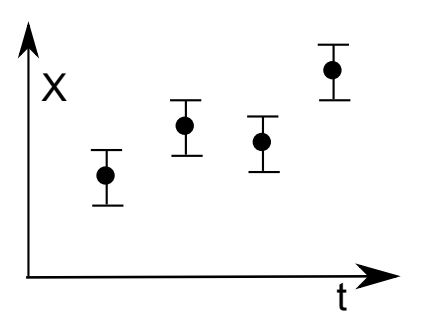

#### Stochastic Process

 $X(t)$  is a stochastic process  $\{X_t; t \in \mathcal{T}\}$ ; collection of random variables indexed by t.

 $(\Omega, \mathscr{F}, P)$ , with  $F_{X_t}(x; t) = P(X(t) \leq x)$ ,  $f_{X_t}$ ,  $E\{X_t\}$ ,  $R_{t_i t_j}$ , etc.

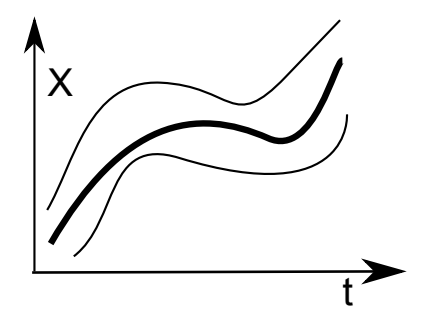

### Types of stochastic Processes

Continuous/discrete with continuous/discrete time

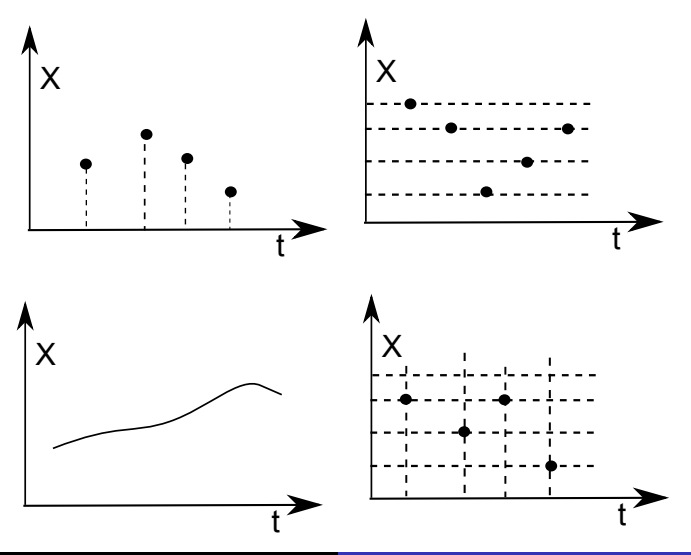

Universidade Federal do Rio de Janeiro [Prof. Thiago Ritto, COPPE/UFRJ](#page-0-0)

#### VIDEOS (wind turbine, turbulence)

#### Stochastic Process

Mean:  $\mu(t) = E{X(t)}$ 

Autocorrelation:  $R(t_1,t_2) = E\{X(t_1)X(t_2)\}$ 

Mean power:  $R(t,t) = E{X(t)^2}$ 

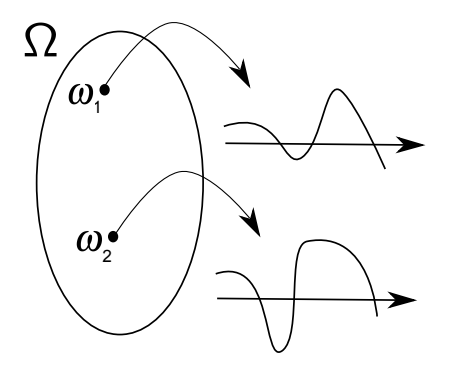

Examples:

Deterministic signal:  $X(t) = f(t)$ .

Voltage of an AC generator:  $X(t) = R\cos(\omega t + \phi)$ , with R and  $\phi$ random variables.

Random walk  $X_i = \sum_{i=1}^n Z_i$ , with  $Z_i$  a discrete random variable  $\{-1,1\}.$ 

#### Stochastic Process

Gambler's ruin: a theorem guarantees that the process will pass through zero (if  $P(-1) \ge 50\%$ ).

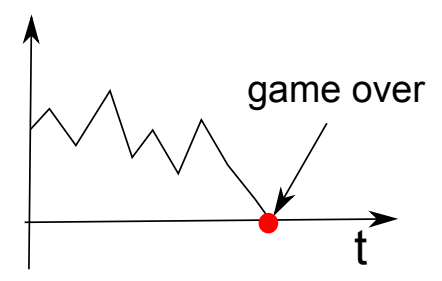

Black-Scholes(1973): stochastic modeling of the stock market using the idea of random walk.

The Casinos will always have a big probability of winning in the long run because  $P(1) > 80\%$ .

MATLAB (RW.m)

<u>Strict sense</u>: joint probability density function  $f_{X_t}$  is constant with respect to any displacement in time (for any n and  $\Delta t$ ). Very strong condition! Hard to verify!

$$
f_{X_1X_2...X_n}(x_1, x_2, ..., x_n; t_1, t_2, ..., t_n) =
$$
  
\n
$$
f_{X_1X_2...X_n}(x_1, x_2, ..., x_n; t_1 + \Delta t, t_2 + \Delta t, ..., t_n + \Delta t).
$$
  
\nWeak or wide sense:  $n = 2$ , for any  $\Delta t$ .  
\n
$$
f_{X_1X_2}(x_1, x_2; t_1, t_2) = f_{X_1X_2}(x_1, x_2; t_1 + \Delta t, t_2 + \Delta t).
$$
  
\nNote that  $t_1 + \Delta t - t_2 = 0$  and  $t_1 + \Delta t - t_1 = \Delta t = \tau$ . Hence  
\n
$$
f_{X_1X_2}(x_1, x_2; t_1, t_2) = f_{X_1X_2}(x_1, x_2; \tau)
$$
 and  
\n
$$
\mu(t) = cte
$$
 and  $R(t_1, t_2) = R(\tau)$ , with  $E\{X(t)^2\} = R(t, t) = R(0) = cte$ .

#### Examples:

 $X(t) = A\cos(\omega t)$ , then,  $R(t_1, t_2) = E\{A^2\}\cos(\omega t_1)\cos(\omega t_2)$ . Exponential function  $R(t_1,t_2)=R(\tau)=e^{-|\tau|/b}$ .

Triangular function  $R(t_1,t_2) = R(\tau) = 1-d|\tau|$ .

$$
R(\tau) = \frac{\sigma^2 \sin(\omega_c \tau)}{\omega_c \tau} = \sigma^2 \text{sinc}(\omega_c \tau).
$$

MATLAB (autocorrelacao.m e Autocorrelacao2.m).

$$
\text{PSD: } S_X(\omega) = \frac{1}{2\pi} \int_{-\infty}^{\infty} R_X(\tau) e^{-i\omega \tau} d\tau
$$

Consequently:  $R_X(\tau) = \int_{-\infty}^{\infty} S_X(\omega) e^{i\omega \tau} d\omega$ .

Estimator:

$$
\widehat{S}_X(\omega, \mathcal{T}, n) = \frac{1}{2\pi \mathcal{T}_n} \sum_{k=1}^n |\mathscr{F}(X_k(t, \mathcal{T}))|^2.
$$

i.e., mean of the square of the Fourier transform of the process  $X(t)$ . In which  $\mathscr{F}(\cdot)$  is the Fourier transform, T is the time interval,  $n$  is the sample number.

#### Power spectral density

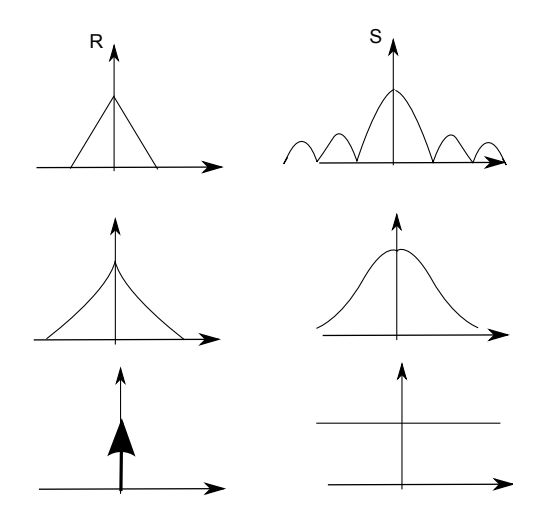

 $m\ddot{x}(t) + c\dot{x}(t) + kx(t) = f(t).$ 

In the frequency domain:  $\widehat{x}(\omega) = h(\omega) f(\omega)$ ,

with frequency response function  $h(\omega) = \frac{1}{-\omega^2 + i c \omega + k}$ .

If  $F(t)$  is a stationary random process with  $S_F(\omega)$  known:

 $S_X(\omega) = |h(\omega)|^2 S_F(\omega).$ 

 $\{X_{\mathbf{s}}, \mathbf{s} \in \mathcal{S}\}\$ , it is s-indexed instead of t-indexed.

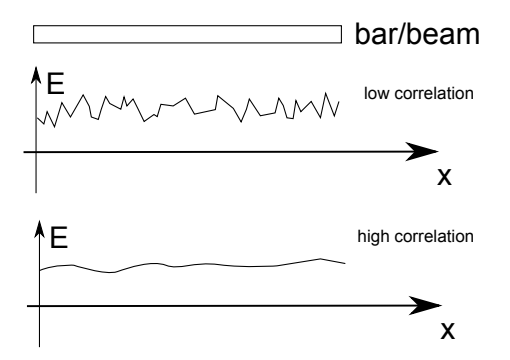

It is very hard (if not impossible) to generate random variables!

A popular pseudo-random number generator is the 'Linear Congruential Generator'.

$$
X_i = mod(aX_{i-1} + c, m),
$$

where  $X_0$  is the seed, a is the multiplicative factor, c is the increment, m is the modulus and mod is the rest of the division.

For 
$$
X_o = 1
$$
,  $a = 13$ ,  $m = 31$  and  $c = 0$ .

$$
X_1 = 13, X_2 = 24, X_3 = 27, \dots
$$

And if we devide by m,  $Y = X/m \sim UNIF(0,1)$ .

IBM (1966)  $a = 65539$ ,  $m = 2^{31}$  and  $c = 0$ .

<code>MATLAB</code> (1988)  $a = 7^5$ ,  $m = 2^{31} - 1$  and  $c = 0$ . The sequence repeats every  $(m-1)$  samples.

MATLAB (1997): TWISTER with period  $2^{19937} - 1$ 

Check: periodicity, correlation and convergence.

From the generation of *rand*  $\sim$  *UNIF*(0,1):

$$
U = rand * (b - a) + a \sim UNIF(a, b)
$$
  
\n
$$
Z_1 = \sqrt{-2 \log(U_1)} sin(2\pi U_2) \sim Normal(0, 1)
$$
  
\n
$$
Z_2 = \sqrt{-2 \log(U_1)} cos(2\pi U_2) \sim Normal(0, 1)
$$
  
\n
$$
X = m + \sigma Z \sim Normal(m, \sigma)
$$

To generate random variables from other pdf's: inverse transform method, rejection method, etc.

#### MATLAB (ExemploUNIFORME.m e ExemploNORMAL.m)

If  $X \sim Normal(\mu_X, \sigma_X)$ , then  $Y = aX + b \sim Normal(a\mu_X, a^2\sigma_X^2)$ .

If  $X \sim Normal(\mu_X, \Sigma_X)$ , then  $\mathsf{Y}=[A]\mathsf{X}+\mathsf{b}\sim \mathsf{Normal}([\mathsf{A}]\mu_X,[\mathsf{A}]\Sigma[\mathsf{A}]^{\mathsf{T}}).$ 

Let  $Z \sim \text{Normal}(0,1)$  and  $Z \sim \text{Normal}(0,1)$ , then we can generate  $X$  and  $X$ 

 $X = \mu_X + \sigma Z$  and  $X = \mu_X + [\sigma]Z$ 

where  $\Sigma = [\sigma][\sigma]^{\mathcal{T}}$  or  $\Sigma = [\sigma][\sigma].$  We still need to compute the deterministic matrix  $[\sigma]$ .

Spectral theorem (symmetric matrix):

 $\Sigma = [Q][Λ][Q]^T = [\sigma][σ]^T$ , therefore  $[\sigma] = [Q][Λ]^{1/2}$ .

Cholesky decomposition (positive definite matrix).

 $\Sigma = [\sigma'] [\sigma']^{\mathsf{T}}$ , therefore  $[\sigma']$  is a lower triangular matrix.

Singular value decomposition (symmetric matrix):

$$
\Sigma = [V][\Lambda]^2[V]^T = [\sigma''][\sigma''], \text{ therefore } [\sigma''] = [V][\Lambda][V]^T.
$$

MATLAB (correlacao.m)

Probability theory

A. Papoulis. Probability, Randon Variables, and Stochastic Processes. McGraw Hill, 2002.

Random vibrations

- S. H. Crandall and W. D. Mark. Random Vibrations in Mechanical Systems. Academic Press, Inc., 1963.
- P. H. Wirsching, T. L. Paez, and K. Ortiz. Random Vibrations: Theory and Practice. Dover Publications, Inc., New York, USA, 2006.

Articles

- **•** Ritto, T.G., Soize, C., Rochinha, F.A., Sampaio, R., 2014. Dynamic stability of a pipe conveying fluid with an uncertain computational model. Journal of Fluids and Structures
- <span id="page-69-0"></span>● Ritto, T.G., Soize, C., Sampaio, R., 2009. Non-linear dynamics of a drill-string with uncertain model of the bit-rock interaction International Journal of Non-Linear Mechanics

For more publications, visit Lattes CV: <http://buscatextual.cnpq.br/buscatextual/visualizacv.do?id=P628453>